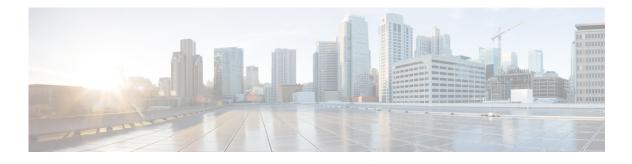

# **Preface**

#### **Revised: March 2015**

This chapter includes the following sections:

- Purpose, page 7
- Audience, page 7
- Document Conventions, page 8
- Change History, page 8
- Related Documentation, page 8
- Obtaining Documentation and Submitting a Service Request, page 9

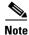

Although visible in the Cisco DMM user interface, Release 5.5 and 5.6 software does not support Cisco Digital Signs, Cisco Digital Media Players (DMPs), Cisco Cast, Cisco Digital Media Designer, or the Cisco Digital Media Player Device Manager.

### **Purpose**

This guide describes how to set up, configure, and administer your Cisco Digital Media Manager (DMM) and Cisco Show and Share Release 5.5 and 5.6 appliances. It also tells you how to use the Appliance Administration Interface (AAI), a text user interface that helps you to administer a DMS appliance.

## Audience

ſ

The intended audience for this guide is systems or network administrators who install, configure, or troubleshoot Cisco DMS appliance hardware.

### **Document Conventions**

This guide uses these text formatting conventions:

| Item                                     | Convention                             |
|------------------------------------------|----------------------------------------|
| Commands and keywords                    | boldface font                          |
| Variables for which you supply values    | <i>italic</i> font                     |
| Displayed session and system information | screen font                            |
| Information you enter                    | boldface screen font                   |
| Variables you enter                      | italic screen font                     |
| Menu items and button names              | boldface font                          |
| Selecting a menu item in paragraphs      | <b>Option &gt; Network Preferences</b> |
| Selecting a menu item in tables          | Option > Network Preferences           |

Note

Means *reader take note*. Notes contain helpful suggestions or references to material not covered in the publication.

Caution

Means *reader be careful*. In this situation, you might do something that could result in equipment damage or loss of data.

 $\rho$ Tip

Means *the following information will help you solve a problem*. The tips information might not be troubleshooting or even an action, but could be useful information, similar to a Timesaver.

#### **Change History**

Added support for Cisco Show and Share and Cisco DMM Release 5.6.

# **Related Documentation**

For a list of all Cisco DMS Release 5.5 and 5.6 product documentation, see the *Guide to Documentation for Cisco Show and Share* at the following URL:

http://www.cisco.com/c/en/us/td/docs/video/digital\_media\_systems/5\_x/5-5/showandshare/roadmap/sn smap5-5.html

1

## **Obtaining Documentation and Submitting a Service Request**

For information on obtaining documentation, submitting a service request, and gathering additional information, see *What's New in Cisco Product Documentation* at:

http://www.cisco.com/c/en/us/td/docs/general/whatsnew/whatsnew.html

Subscribe to *What's New in Cisco Product Documentation*, which lists all new and revised Cisco technical documentation, as an RSS feed and deliver content directly to your desktop using a reader application. The RSS feeds are a free service.

ſ

#### User Guide for Cisco Digital Media Manager 5.5 and 5.6 Appliances